证券代码:000801 证券简称:四川九洲 公告编号:2022011

## 四川九洲电器股份有限公司

# 关于召开 2022 年第一次临时股东大会的通知

本公司及董事会全体成员保证信息披露的内容真实、准确、完整, 没有虚假记载、误导性陈述或重大遗漏。

#### 一、召开会议基本情况

1. 股东大会届次:2022 年第一次临时股东大会

2. 会议召集人:公司董事会

3. 会议召开的合法、合规性:公司董事会认为本次股东大会的 召开符合有关法律、法规、规范性文件和《公司章程》的有关规定。

4. 会议时间:

现场会议召开时间:2022 年 1 月 20 日 14:30

网络投票时间:

(1)通过深圳证券交易所交易系统进行网络投票的具体时间为: 2022 年 1 月 20 日深圳证券交易所股票交易日的 9:15—9:25,9:30—  $11:30 \text{ } \text{#} 13:00-15:00$ 。

(2)通过深圳证券交易所互联网投票的具体时间为:2022 年 1 月 20 日 9:15 至 2022 年 1 月 20 日 15:00 期间的任意时间。

5. 会议召开方式: 本次股东大会采取现场表决与网络投票相结 合的方式召开。

6. 会议的股权登记日:2022 年 1 月 13 日

7. 出席对象:

(1)截止 2022 年 1 月 13 日股权登记日下午收市时在中国结算 深圳分公司登记在册的公司全体普通股股东均有权出席股东大会,并 可以以书面形式委托代理人出席会议和参加表决,该股东代理人不必 是本公司股东。

公司将于 2022 年 1 月 17 日刊登股东大会网络投票的提示性公

1

告。

(2)本公司董事、监事及高级管理人员。

(3)公司聘请的律师。

8. 现场会议地点:四川省绵阳市九洲大道 259 号四川九洲电器 股份有限公司会议室。

## 二、会议审议事项

#### (一)审议事项

1.《关于增补非独立董事的议案》;

2.《关于为公司和董事、监事、高级管理人员购买责任险的议案》; 3.《关于公司 2022 年度日常关联交易预计情况的议案》。

## (二)披露情况

上述议案公司已经于 2021 年 12 月 31 日召开的第十二届董事会 2021 年度第四次会议审议通过,具体内容详见 2022 年 1 月 4 日刊登 在《证券时报》及巨潮资讯网上的相关公告。

#### (三)特别注意事项

上述议案需对中小投资者单独计票,第三项议案关联股东需回避 表决,应由出席此次股东大会的非关联交易方股东(包括股东代理人) 所持表决权的二分之一以上通过。

## 三、议案编码

## 本次股东大会议案编码表

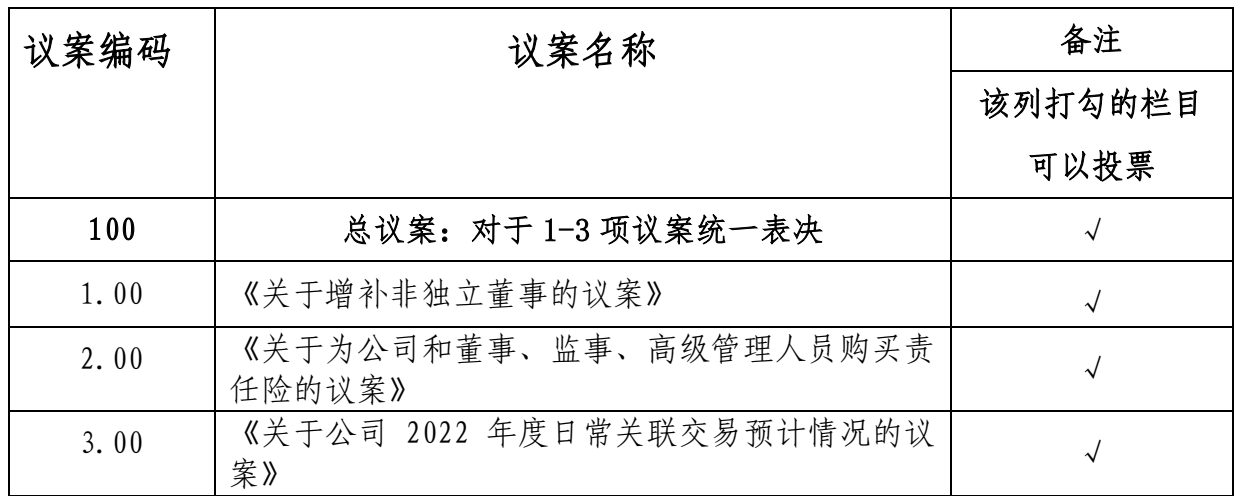

## 四、会议登记等事项

本次股东大会现场会议的登记方式: 现场登记、采取信函或传真 方式登记。

1. 法人股东登记。法人股东的法定代表人须持有股东账户卡、 加盖公司公章的营业执照复印件、法人代表证明书和本人身份证办理 登记手续;委托代理人出席的,还须持法人授权委托书和出席人身份 证。

2. 自然人股东登记。自然人股东须持本人身份证、股东账户卡 及持股凭证办理登记手续;受委托出席的股东代理人还须持有出席人 身份证和授权委托书。

3. 登记时间:2022 年 1 月 19 日 9:00~17:30

4. 登记地点:四川省绵阳市九洲大道 259 号公司董事会办公室 联系人:吴正 刘露

联系电话: 0816-2336252 传真: 0816-2336335

邮编: 621000

5. 注意事项:出席会议的股东及股东代理人请携带相关证件原 件到场。

#### 五、参加网络投票的具体操作流程

本次股东大会上,股东可以通过深交所交易系统和互联网投票系 统(地址为 http://wltp.cninfo.com.cn)参加投票。(参加网络投票时 涉及具体操作需要说明的内容和格式详见附件 1)。

## 六、备查文件

第十二届董事会 2021 年度第四次会议决议。

附件一:参加网络投票的具体操作流程

附件二: 授权委托书

特此公告。

四川九洲电器股份有限公司董事会

二○二二年一月四日

附件一:

## 参加网络投票的具体操作流程

#### 一、网络投票的程序

1、投票代码为:360801。

2、投票简称:九洲投票。

3、议案设置及意见表决:

#### (1)议案设置

表一:股东大会议案对应"议案编码"一览表

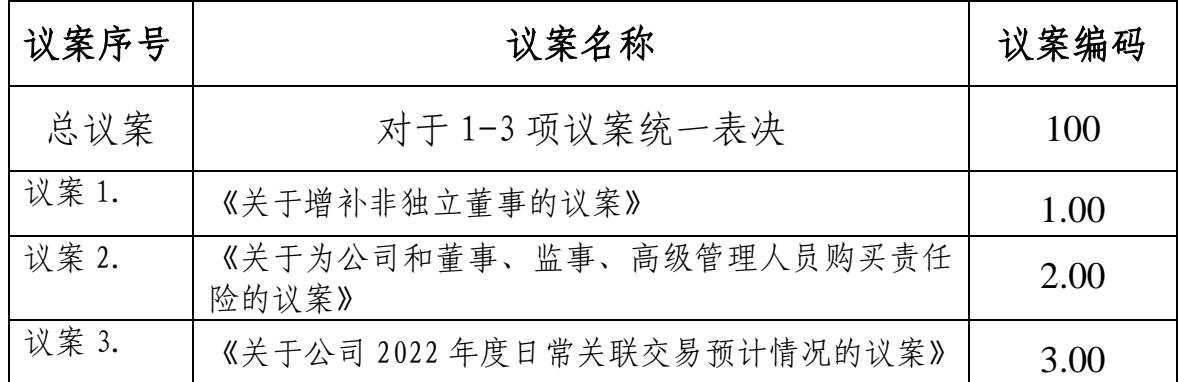

### (2)填报表决意见或选举票数。

投票议案填报表决意见,同意、反对、弃权。

(3)股东对总议案进行投票,视为对所有议案表达相同意见。

在股东对同一议案出现总议案与分议案重复投票时,以第一次有 效投票为准。如股东先对分议案投票表决,再对总议案投票表决,则 以已投票表决的分议案的表决意见为准,其他未表决的议案以总议案 的表决意见为准;如先对总议案投票表决,再对分议案投票表决,则 以总议案的表决意见为准。

(4)对同一议案的投票以第一次有效投票为准。

二. 通过深交所交易系统投票的程序

1.投票时间:2022 年 1 月 20 日的交易时间,9:15—9:25,9:30—  $11:30 \text{ } \text{# } 13:00 - 15:00$ 

2.股东可以登录证券公司交易客户端通过交易系统投票。

#### 三. 通过深交所互联网投票系统投票的程序

1. 互联网投票系统开始投票的时间为 2022 年 1 月 20 日 9:15 至 2022 年 1 月 20 日 15:00 期间的任意时间。

2. 股东通过互联网投票系统进行网络投票,需按照《深圳证券 交易所投资者网络服务身份认证业务指引》的规定办理身份认证,取 得"深交所数字证书"或"深交 所 投 资 者 服 务 密 码 "。 具 体 的 身 份 认 证 流 程 可 登 录 互 联 网 投 票 系 统 http://wltp.cninfo.com.cn 规则指引栏目查阅。

3. 股 东 根 据 获 取 的 服 务 密 码 或 数 字 证 书 , 可 登 录 http://wltp.cninfo.com.cn 在规定时间内通过深交所互联网投票系统进 行投票。

附件二:(本授权委托书之复印及重新打印件均有效)

# 授权委托书

兹委托 先生(女士)代表我单位(个人)出席四川九洲电 器股份有限公司 2022 年第一次临时股东大会,并代为行使表决权。

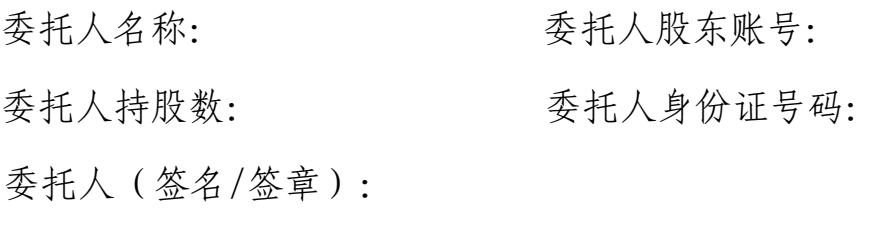

被委托人身份证号码:

被委托人(签名):

委托日期: 年 月 日

委托事项:

| 议案编  | 审议事项                  | 备注                 | 表决意见 |    |    |
|------|-----------------------|--------------------|------|----|----|
| 码    |                       | 打勾的栏目              | 同意   | 反对 | 弃权 |
|      |                       | 可以投票               |      |    |    |
| 100  | 对于1-3项议案统一表决          | $\sim$             |      |    |    |
| 1.00 | 《关于增补非独立董事的议案》        | $\rightsquigarrow$ |      |    |    |
| 2.00 | 《关于为公司和董事、监事、高级管理人    |                    |      |    |    |
|      | 员购买责任险的议案》            |                    |      |    |    |
| 3.00 | 《关于公司 2022 年度日常关联交易预计 | $\sim$             |      |    |    |
|      | 情况的议案》                |                    |      |    |    |

说明:

1.议案表决请直接在"同意"、"反对"或"弃权"项下填入"√";

2.委托人对本次股东大会的议案投同意、反对、弃权票作出明确 标识,如无明确指示,则视为受托人有权按照自己的意思进行表决。